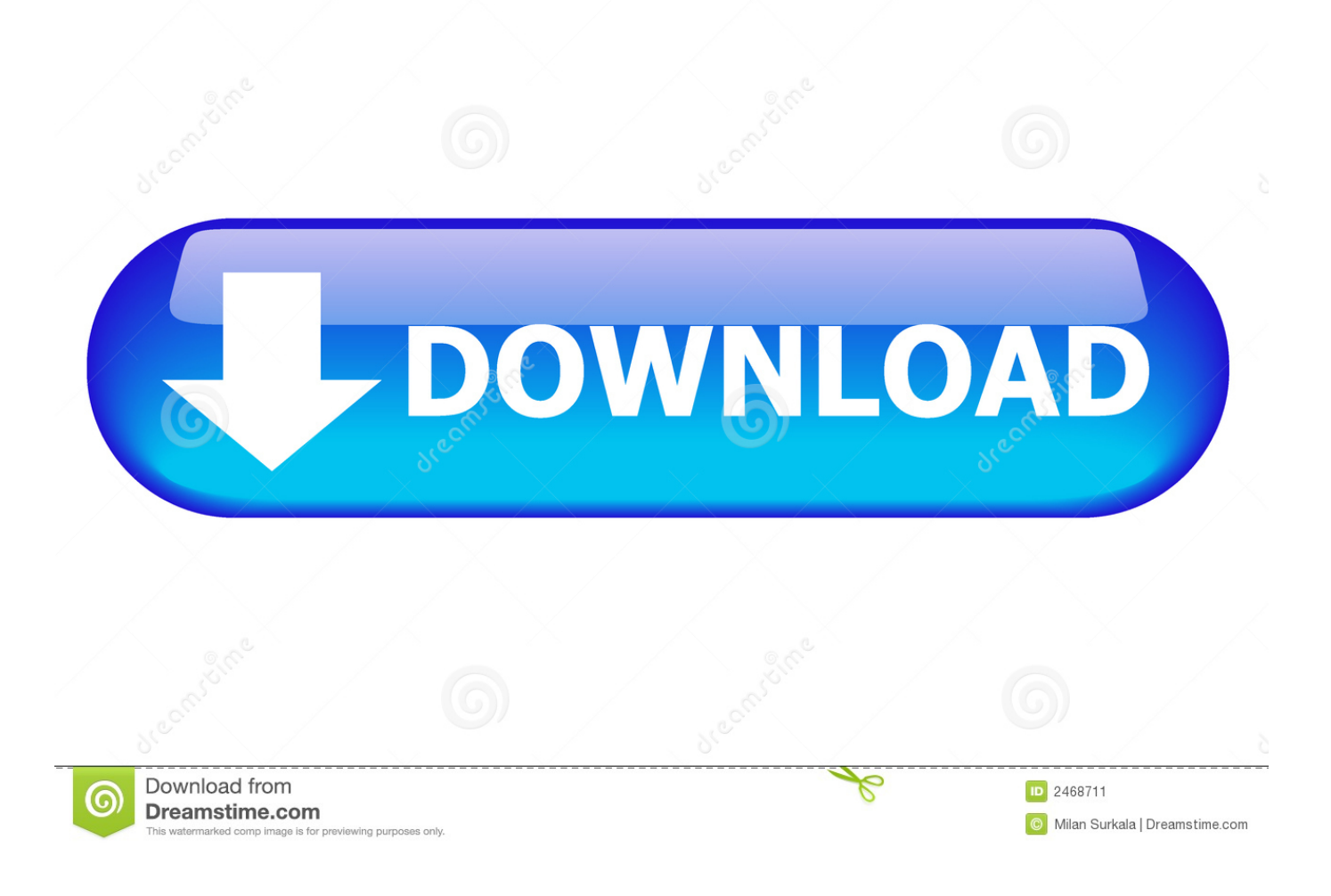

[Ras Async Adapter Treiber Windows 7](https://picfs.com/1vkjsj)

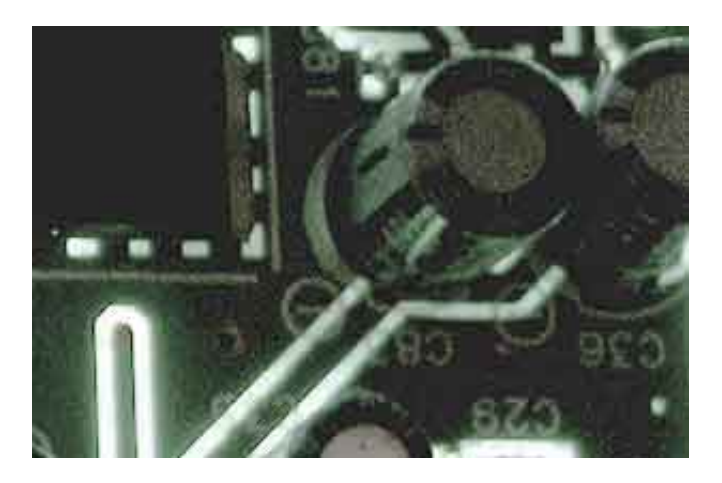

[Ras Async Adapter Treiber Windows 7](https://picfs.com/1vkjsj)

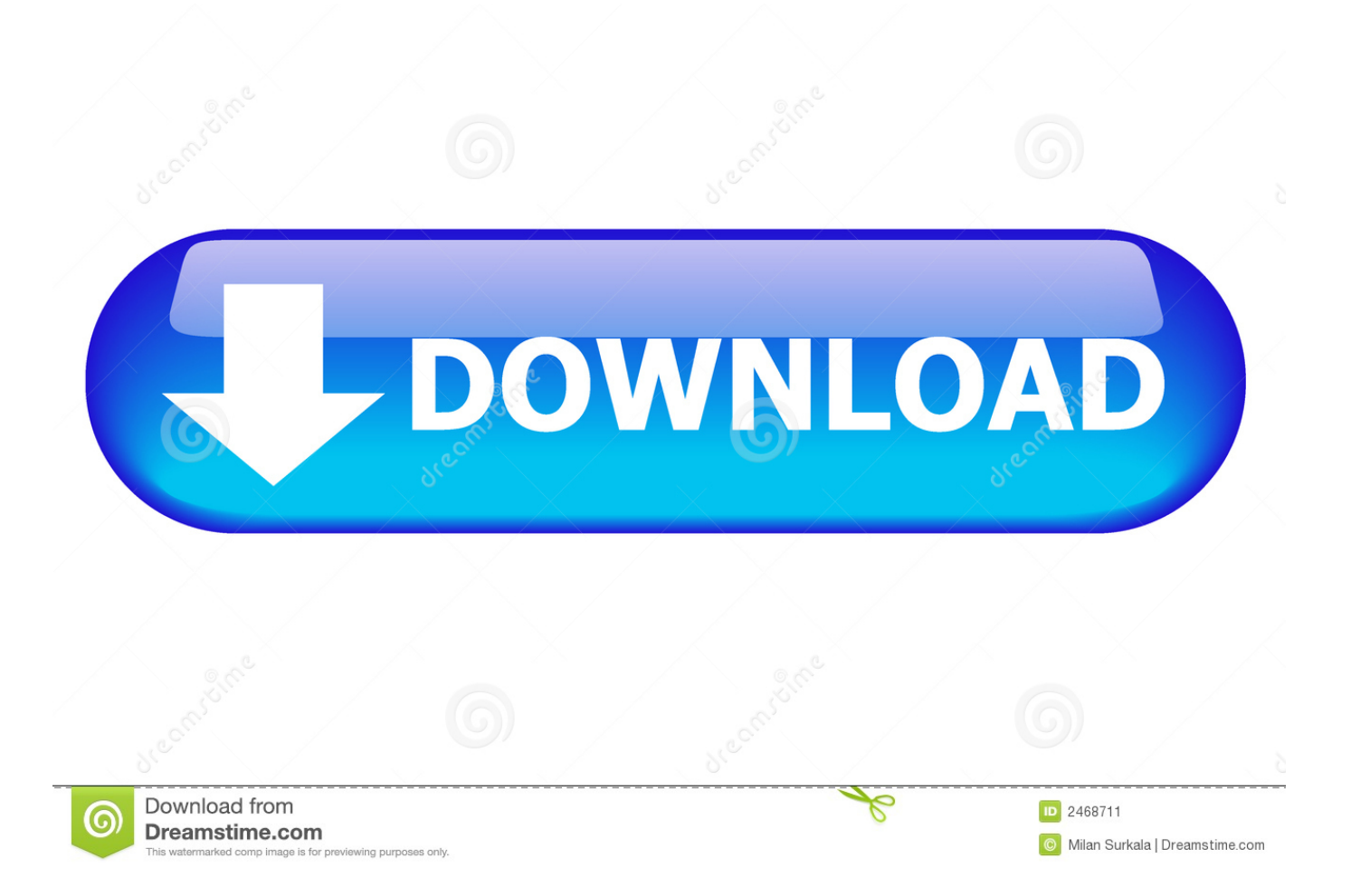

Es dauert nicht mehr als eine Minute oder so und Driver Genius wird Geschichte und wird von Ihrem Computer entfernt, als ob es nie dort war.. Falls Sie weitere Fragen haben oder Hilfe benötigen, können Sie uns gerne kontaktieren Die Bedingungen betreffen alle Rechte, die Ihnen als Verbraucher nach irischem und EU-Recht zustehen und die nicht vertraglich geändert oder aufgehoben werden können.

Sie sind verantwortlich für alle Gebühren, die in Ihrem Konto anfallen, einschließlich Käufe, die Sie oder jemand, den Sie erlauben, Ihr Konto oder Unter-oder verknüpfte Konten verwenden (einschließlich Personen mit impliziter, tatsächlicher oder scheinbarer Autorität) oder Personen, die Zugriff auf Ihr Konto erhalten, weil Sie Ihre Authentifizierungsdaten nicht geschützt haben.

## **ras async adapter driver windows 7**

ras async adapter driver windows 7, ras async adapter driver windows 10, ras async adapter driver windows xp, ras async adapter driver windows 7 64 bit, ras async adapter driver windows 7 32 bit, ras async adapter driver windows 8, ras async adapter driver windows 7 32 bit download, ras async adapter driver windows 7 64 bit download

Taiwan Holdings Limited, Taiwan Branch unterliegt den Gesetzen der Republik China (ROC) ohne Rücksicht auf seine Kollisionsnormen, und (b) Sie und Yahoo.. Nun, Sie können sich entspannen, denn wenn Sie das finden, wonach Sie gesucht haben, werden Sie einfach auf eine andere Webseite weitergeleitet und Ihr Download beginnt.

## **ras async adapter driver windows xp**

B Fusionen oder Liquidationen). Nach dem Ablauf jeder Abonnementlaufzeit für solche kostenpflichtige Dienste, erneuern wir Ihr Abonnement automatisch und belasten die Kreditkarte oder andere Zahlungsmethode, die Sie uns zur Verfügung gestellt haben, es sei denn Sie kündigen Sie Ihr Abonnement mindestens 48 Stunden vor Ablauf des aktuellen Zeitraums.. Sie gewährleisten und garantieren, dass Sie: (1) keine verbotene Partei auf einer Exportliste der Regierung sind (vgl z.. Ich mag die Idee von kjv1611, einen Teil der Hardware zu entfernen, und wenn dies nicht der Fall ist Hilfe, dann nehme ich an, dass ich die ganze (was war das) Maschine entfernen würde.

## **ras async adapter driver windows 7 32 bit**

OOH kann diese Bedingungen und alle darin enthaltenen Richtlinien und anderen Dokumente (einschließlich aller Rechte, Lizenzen und Verpflichtungen) frei zuweisen oder sie), in w aus irgendeinem Grund, auch zum Zweck der internen Umstrukturierung (z.. B, ); (2) die Dienste nicht erneut ausführen oder nutzen, um Software, Technologie oder andere technische Daten an verbotene Parteien oder Länder zu übertragen; und (3) die Dienste nicht für militärische, nukleare, Raketen-, chemische oder biologische Waffengebrauchszwecke nutzen oder andere Aktivitäten durchführen, die die Dienste betreffen, die gegen die Export- und Importgesetze des USDVD Treibers für Windows XP-Dienstprogramms verstoßen, spart Ihnen Zeit und Geld Frustration und arbeitet mit allen DVD-Treibern und allen Computern wie. e10c415e6f